# **CESVA Insulation Studio**

*FOLHA DE CARACTERÍSTICAS D\_CIS\_v0033\_20150701\_PT*

*Software para o cálculo e emissão de relatórios de isolamento e de tempo de reverberaçaõ*

# *APRESENTAÇÃO*

Cesva Insulation Studio é um potente software desenhado para a realização de cálculos e a emissão de relatórios de isolamento acústico segundo as normas ISO 16283-1, ISO 140 e ISO 717: isolamento aéreo entre locais e de fachadas, isolamento ao ruído de impacto e tempos de reverberação. A aplicação está desenhada tanto para ensaios em laboratório como in situ (ISO 140-3 a ISO 140-8) como para as diversas normas de: Espanha, França, Portugal, Itália, Reino Unido, Suiça, Brasil, Finlândia ou EUA.

O programa cria automaticamente o relatório de uma maneira rápida e fácil a partir dos dados descarregados dos sonómetros Cesva SC160, SC-30, SC260 e SC310 (ficheiros \*.ccf). e SC420 (\*.cdf).

Inclui **ISO 16283-1**

Cesva Insulation Studio utiliza uma estrutura de projecto onde guarda todos os dados. Desta forma podem-se realizar diferentes relatórios de um projecto ou os projectos podem ser utilizados como plantas.

Cesva Insulation Studio é uma ferramenta prática e de fácil utilização que lhe poupará tempo na emissão dos seus relatórios de isolamento acústico.

### *APLICAÇÕES*

Cálculo e emissão de relatórios do tempo de reverberação e isolamento a:

- Isolamento ao ruído aéreo ISO 16283-1, ISO 140-4; ISO 10140-2
- Isolamento de fachadas ao ruído aéreo ISO 140-5
- Isolamento ao ruído de Impacto ISO 140-7, ISO 10140-3

Por bandas de oitavas e 1/3 de oitava

## *CARACTERÍSTICAS*

- Cumpre a ISO 717, ISO 16283-1 e ISO 140
- Relatórios específicos e valorizações globais segundo as normas nacionales e internacionales
- Os resultados com incertezas
- Dados guardados em estrutura de projecto
- Edição gráfica e numérica de dados e recálculo dos tempos de reverberação
- Impressão de relatórios e exportação para processadores de texto

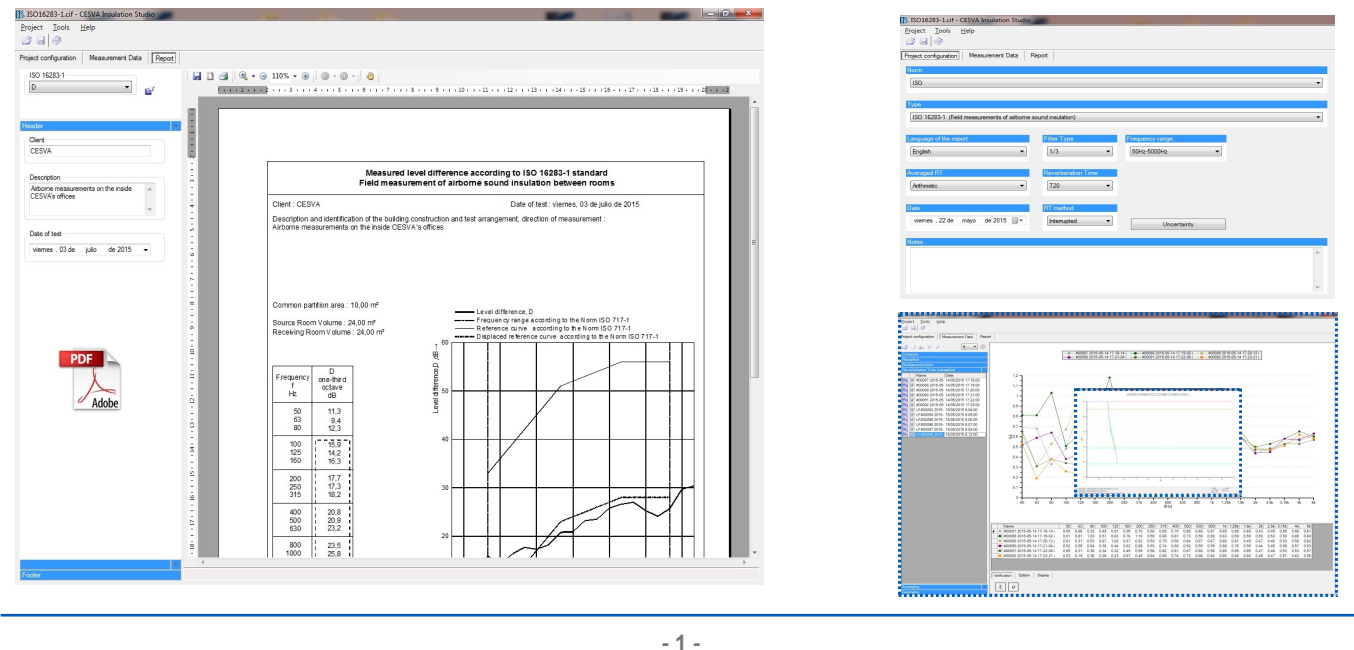

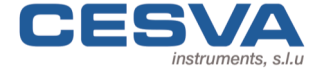

Maracaibo, 6 T. (34) 934 335 240 info@cesva.com<br>08030 Barcelona (Spain) F. (34) 933.479.310 www.cesva.com 08030 Barcelona (Spain)

NOISE MEASURING

**INSTRUMENTS SINCE 1969** 

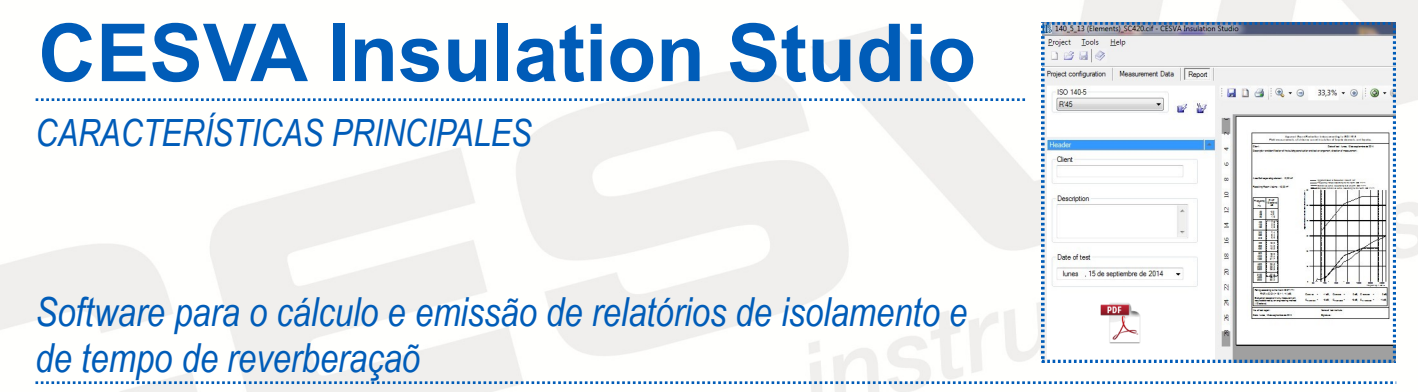

## *CRIAR NOVO PROJETO, ABRIR PROJETO (.cif), IMPORTAR PROJETO(.caf):*

*CESVA Insulation Studio* cria um novo projeto, abrir um projeto (.cif) ou importar um projeto (.caf) realizada com a aplicação *CESVA Measuring Assistant*.

Também permite que você escolha diferentes parâmetros de relatório de medição: standard, filtro, gama de freqüências, média RT, tempo de reverberação (T20 ou T30), eo método RT valores de incerteza usados para a avaliação das medidas e os resultados dos cálculos.

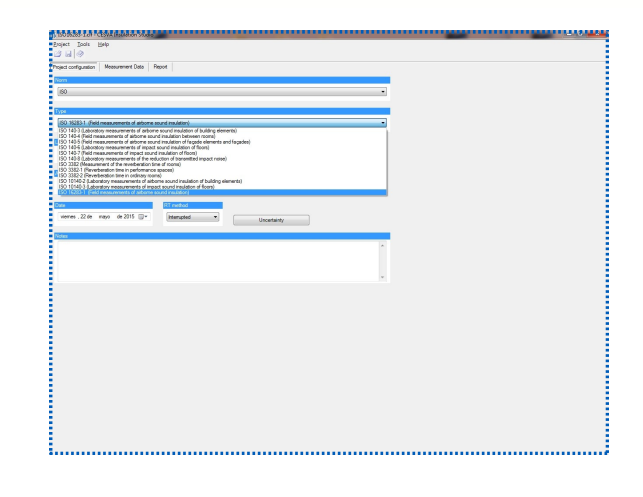

# *ENTRADA DE DADOS E VISUALIZAÇÃO:*

A entrada de dados pode ser manual, com cortar/colar, a partir de qualquer programa, ou arrastando e soltando ficheiros sobre a aplicação. Ele também permite que confirmam o espectro para verificar o ruído auto-gerada d'operador. Os dados geométricos introduzem-se também através do teclado. Estes dados podem-se representar e editar de forma gráfica e numérica. A visualização simultânea de vários espectros é perfeita para compará-los e verificar o seu desvio standard, podendo-se observar se houve algum erro durante o processo de medição.

A aplicação tem, por RT measurementss, a opção para exibir os parâmetros de não-linearidade, proporcionando assim informações adicionais.

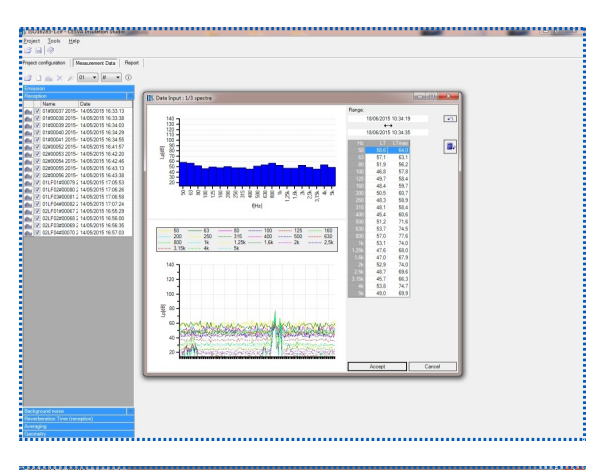

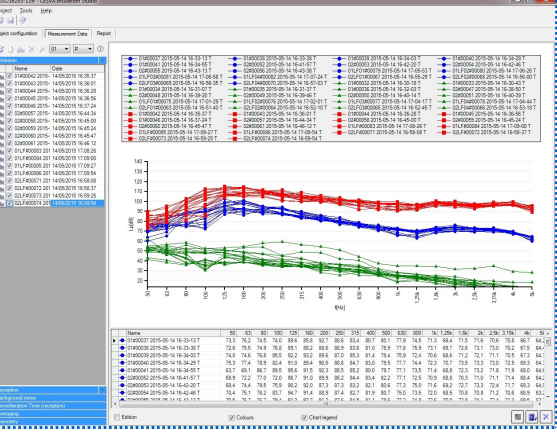

*As características, especificações técnicas e acessórios podem variar sem aviso prévio.*

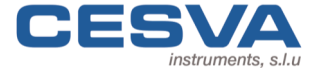

Maracaibo, 6 T. (34) 934 335 240 info@cesva.com<br>08030 Barcelona (Spain) F. (34) 933.479.310 www.cesva.com 08030 Barcelona (Spain)

**- 2 -**

NOISE MEASURING **INSTRUMENTS SINCE 1969** 

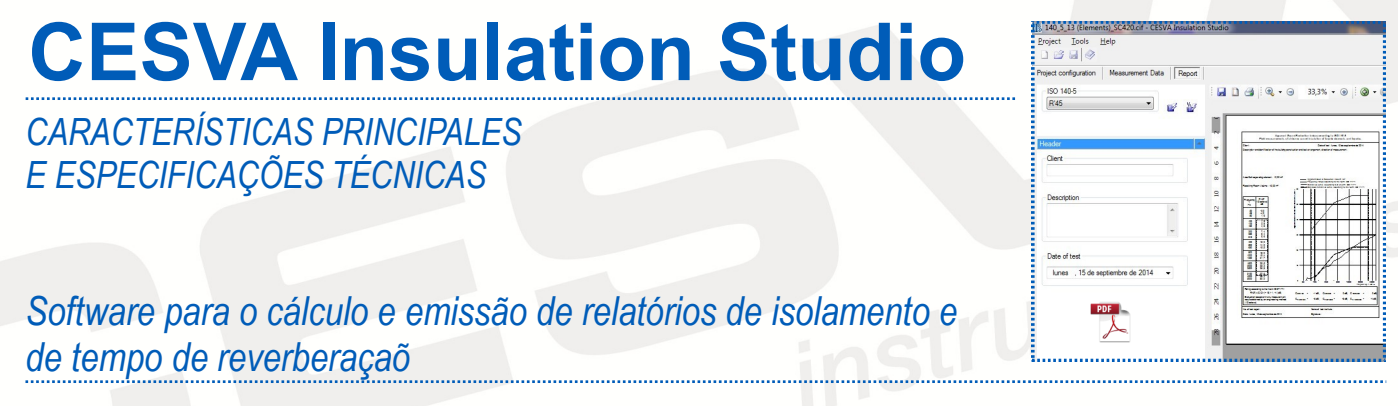

# *EDIÇÃO E NOVO CÁLCULO:*

A edição de espectros pode ser realizada mediante a introdução directa dos valores numéricos ou mediante a modificação da representação visual. A edição do tempo de reverberação permite a sua estimativa a partir das curvas de decaimento mediante 4 métodos diferentes. La aplicación también permite variar la curva de caída modificando el punto inicial y la pendiente utilizadas en el método de Schröeder. Es posible restaurar los valores modificados.

Todos os cálculos são realizados utilizando variáveis de alta precisão, seguindo as recomendações ISO para o desenho de software: médias espaciais, correcção do ruído de fundo e cálculo de resultados. As correspondentes regras de arredondamento utilizam-se para a avaliação e representação de magnitudes e dos términos de adaptação espectral.

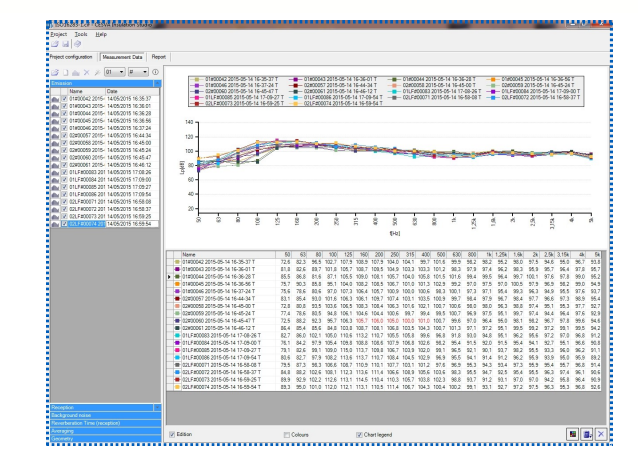

#### *EXPORTAÇÃO E RELATÓRIOS:*

Estas representações gráficas e tabelas numéricas podem ser exportadas para outras aplicações.

Os relatórios são gerados instantaneamente e a sua prévisualização é apresentada no ecrã. A impressão directa ou a exportação para outros formatos é possível: documentos PDF ou imagens metafile EMF.

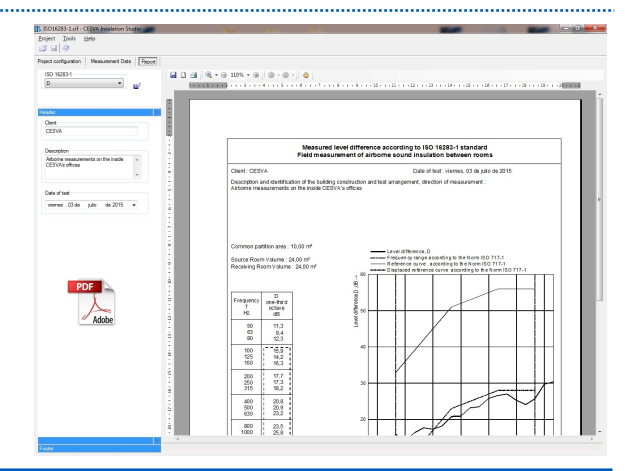

# *ESPECIFICAÇÕES TÉCNICAS*

#### *SISTEMA OPERATIVO*

Windows XP, Windows Vista SP2, Windows 7 SP1, Windows 8, Windows 8.1 todos los sistemas em 32 e 64 bits

#### *REQUISITOS MÍNIMOS*

Velocidade do processador mínima de 1,5 GHz Memória RAM mínima de 1 GB Microsoft .NET Framework 4.5

#### *IDIOMAS*

Espanhol, Catalão, Inglês, Francês, Português, Alemão, Italiano e Finlandês.

Porta USB

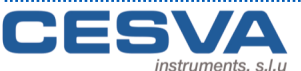

Maracaibo, 6 T. (34) 934 335 240 info@cesva.com<br>08030 Barcelona (Spain) F. (34) 933.479.310 www.cesva.com 08030 Barcelona (Spain) F. (34) 933.479.310

**- 3 -**

NOISE MEASURING **INSTRUMENTS SINCE 1969** 

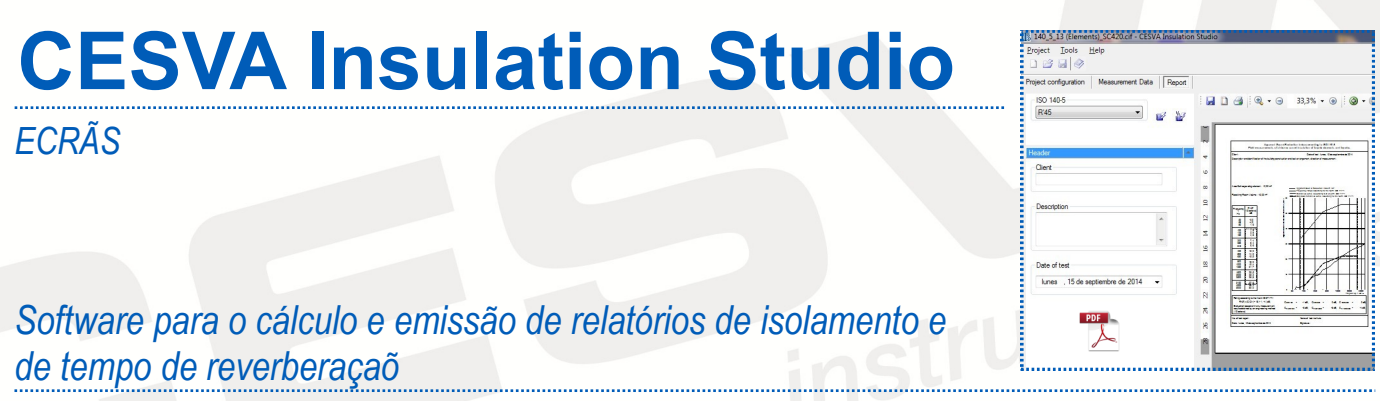

# *VISUALIZAÇÃO DAS MEDIÇÕES*

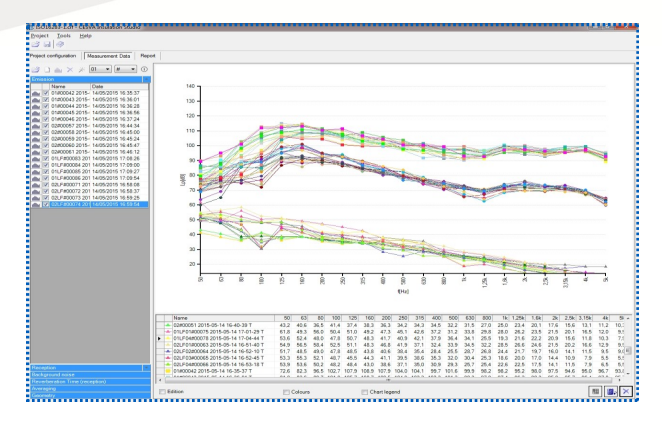

*Medições de emissão, recepção e ruído de fundo*

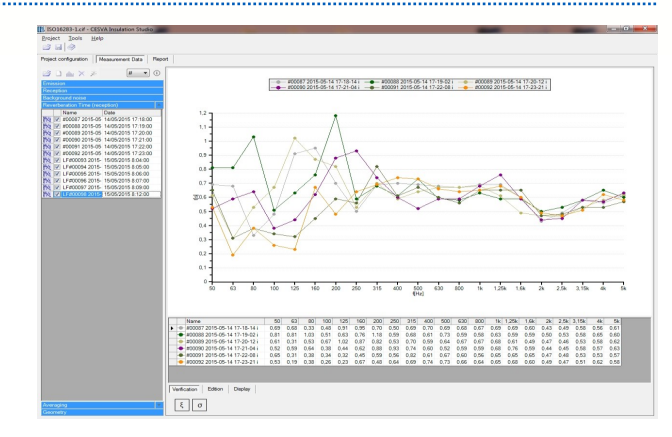

*Medições de tempo de reverberação* 

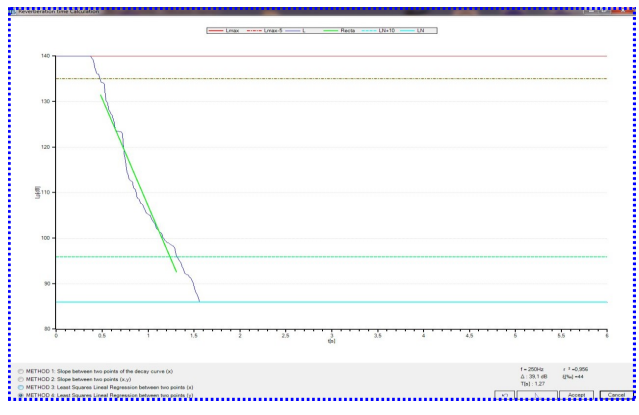

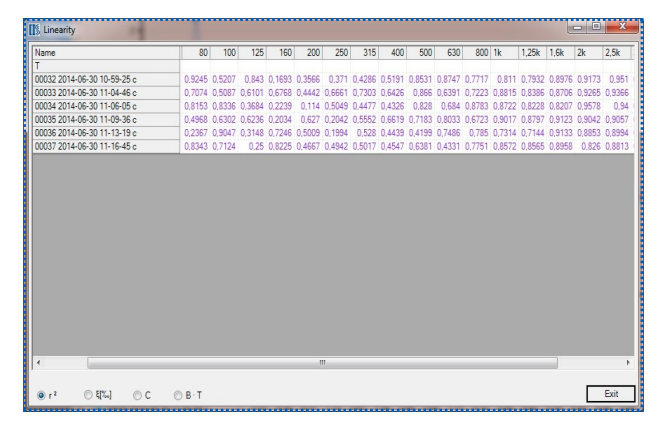

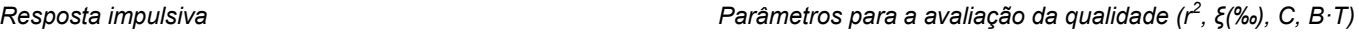

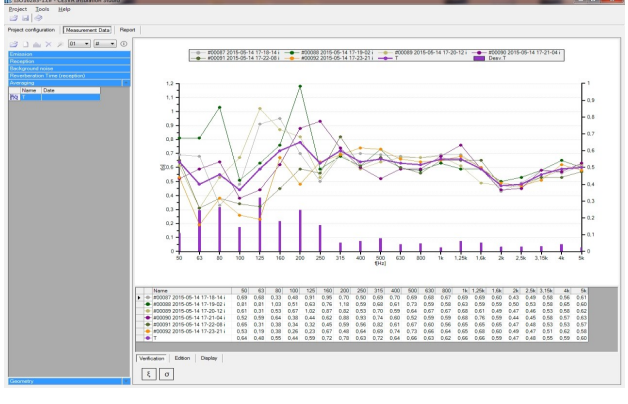

*Média medições Rt (geral) Curva de decaimento* 

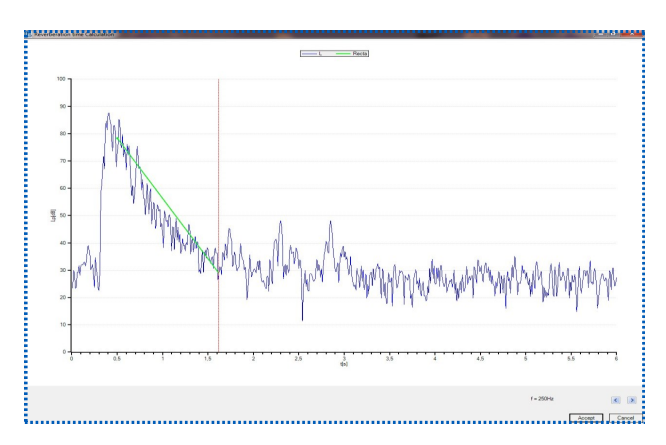

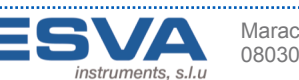

**- 4 -**

. . . . . . . . . . .